**MC514** Sistemas Operacionais: Teoria e Prática 1s2006

#### **Barbeiro Dorminhoco**

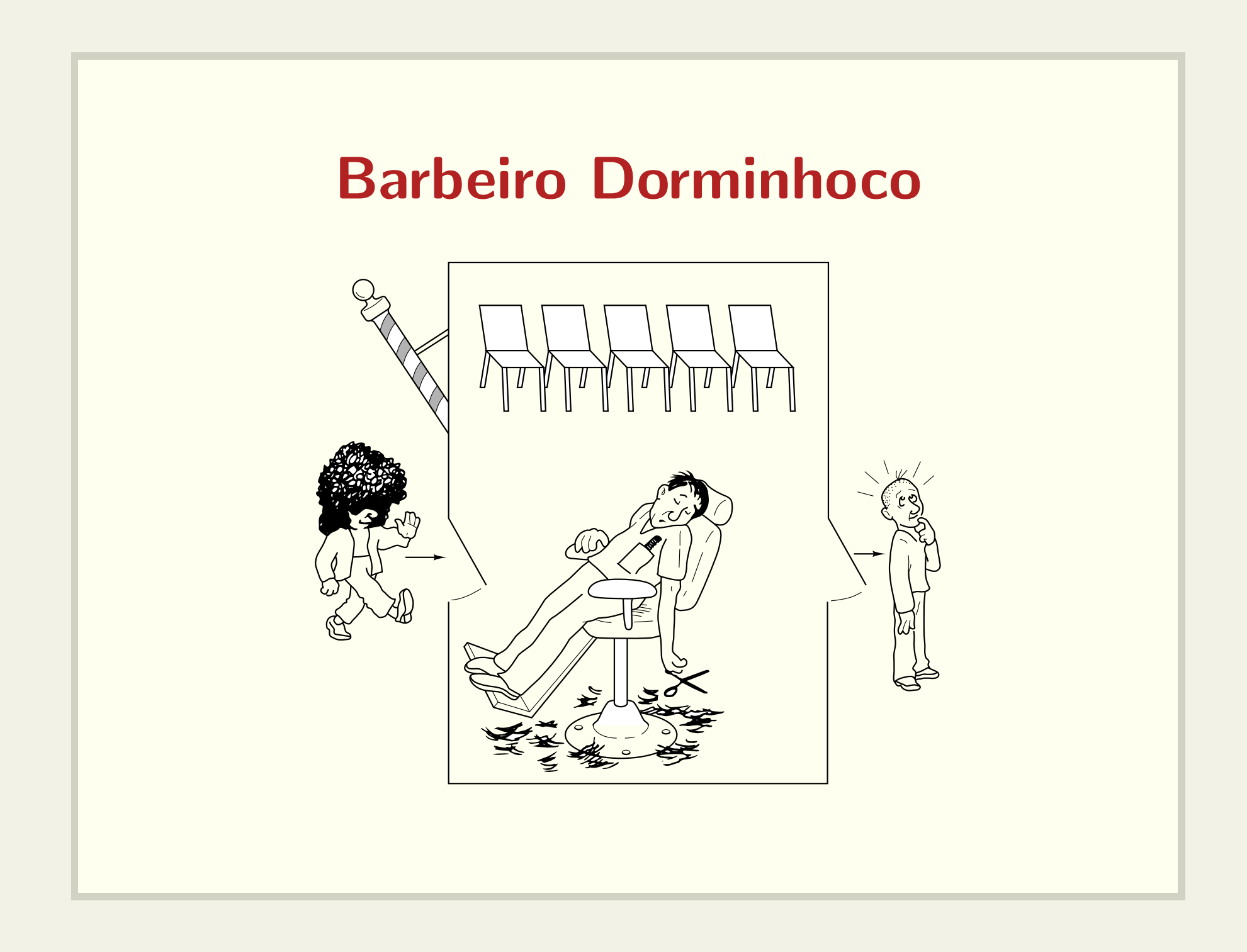

# Barbeiro Dorminhoco

- Se não há clientes, o barbeiro adormece;
- Se <sup>a</sup> cadeira do barbeiro estiver livre, um cliente pode ser atendido;
- · Um cliente só espera pelo barbeiro se houver uma cadeira de espera vazia.

• N˜ao pode haver uma "fila na porta", como seria <sup>o</sup> caso desta implementação:

```
semaforo cadeiras = 5;
wait(cadeiras);
```
• N˜ao pode haver uma "fila na porta", como seria <sup>o</sup> caso desta implementação:

```
semaforo cadeiras = 5;
wait(cadeiras);
```
• Esta abordagem também pode causar "fila na porta": semaforo cadeiras <sup>=</sup> 5; if (sem\_value(cadeiras) <sup>&</sup>gt; 0) wait(cadeiras);

```
mutex_lock mutex;
```

```
int cadeiras = 5;
```

```
mutex_lock(mutex);
```

```
if (cadeiras > 0)
```

```
cadeiras--;
```

```
mutex_unlock(mutex);
```

```
entra_na_barbearia();
```

```
else
```

```
mutex_unlock(mutex);
desiste_de_cortar_o_cabelo();
```

```
semaforo cadeiras = 5;
```

```
if (trywait(cadeiras) == 0)
  entra_na_barbearia();
```
else

```
desiste_de_cortar_o_cabelo();
```
#### Disputa pela cadeira do barbeiro

```
semaforo cadeiras = 5;
semaforo cad_barbeiro = 1;
```
if (trywait(cadeiras) == 0) wait(cad\_barbeiro); signal(cadeiras);

```
signal(cad_barbeiro);
```
...

• Como saber que <sup>o</sup> corte acabou?

#### Disputa pela cadeira do barbeiro

semaforo cadeiras <sup>=</sup> 5; semaforo cad\_barbeiro <sup>=</sup> 1; semaforo cabelo\_cortado <sup>=</sup> 0;

if (trywait(cadeiras) == 0) wait(cad\_barbeiro); signal(cadeiras); wait(cabelo\_cortado); signal(cad\_barbeiro);

## Barbeiro

```
semaforo cabelo_cortado = 0;
semaforo cliente_cadeira = 0;
```

```
while (true)
 wait(cliente_cadeira); /* ??? */
  corta_cabelo();
  signal(cabelo_cortado);
```
• Como saber que um cliente está na cadeira?

### Cliente sinaliza que está na cadeira

if (trywait(cadeiras) == 0) wait(cad\_barbeiro); signal(cadeiras); signal(cliente\_cadeira); wait(cabelo\_cortado); signal(cad\_barbeiro);

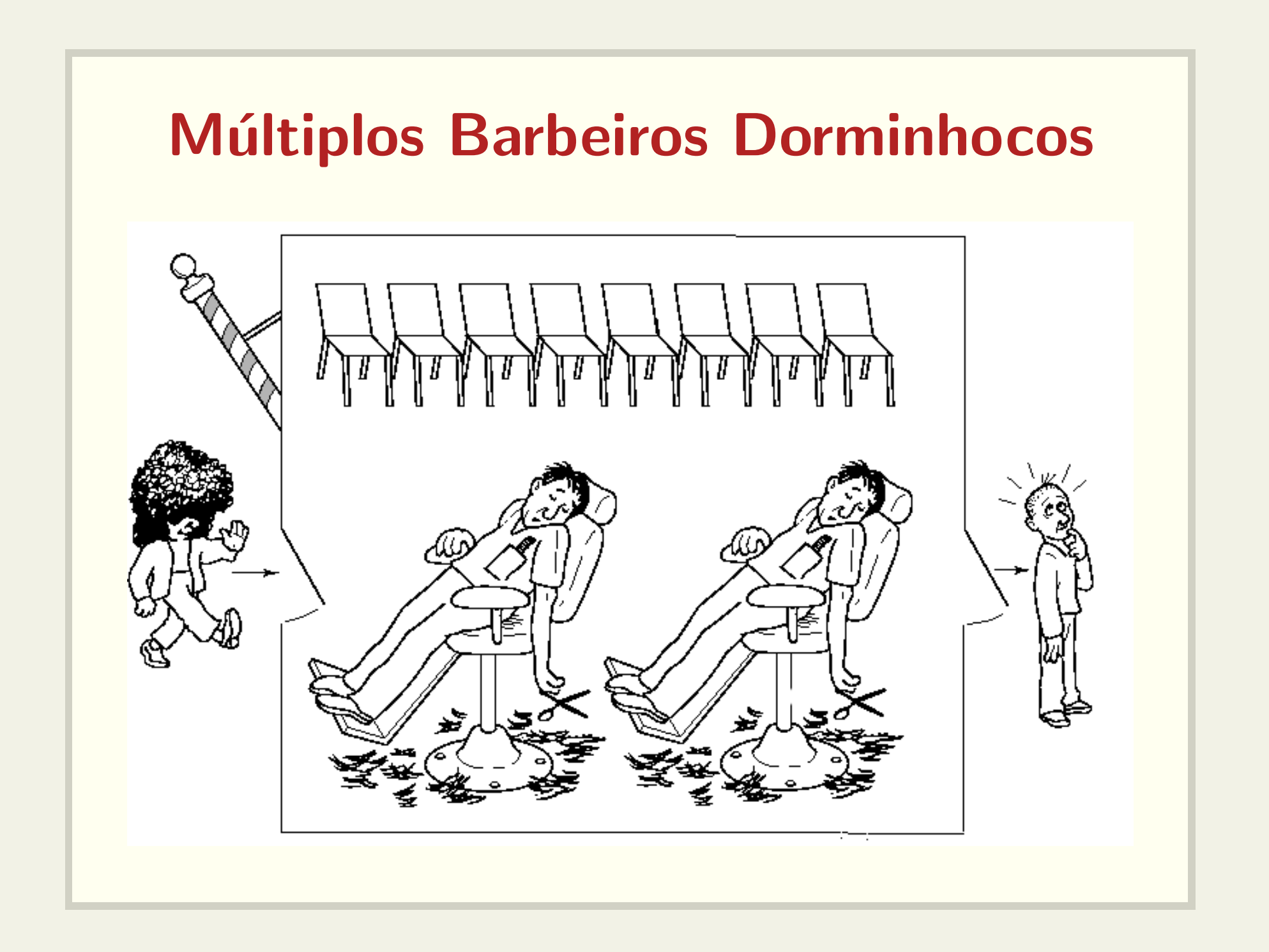

## **Múltiplos Barbeiros Dorminhocos**

```
• Vários semáforos semelhantes ao problema anterior
semaforo cadeiras = 8;
semaforo cad_barbeiro[N_BARBEIROS] =
                          \{0, 0, 0, \ldots, 0\};semaforo cabelo_cortado[N_BARBEIROS] =
                          {0, 0, 0, ..., 0};
semaforo cliente_cadeira[N_BARBEIROS] =
                          \{0, 0, 0, \ldots, 0\};
```
# Múltiplos Barbeiros Dorminhocos

- O cliente precisa saber qual é o identificador do barbeiro disponível.
- Problema análogo a fila única em bancos com visor para chamar os clientes.

```
semaforo escreve_visor = 1;
semaforo le_visor = 0;
int visor;
```
# Barbeiro

```
while (true)
 wait(escreve_visor);
 visor = id_barbeiro;
  signal(le_visor);
  wait(cliente_cadeira[id_barbeiro]);
  corta_cabelo();
  signal(cabelo_cortado[id_barbeiro]);
```
## **Cliente**

if (trywait(cadeiras) == 0) signal(cadeiras); wait(le\_visor); minha\_cadeira <sup>=</sup> visor; signal(escreve\_visor); wait(cad\_barbeiro[minha\_cadeira]); signal(cliente\_cadeira[minha\_cadeira]); wait(cabelo\_cortado[minha\_cadeira]); signal(cad\_barbeiro[minha\_cadeira]);

## **Múltiplos Barbeiros Dorminhocos**

· Como você implementaria este problema utilizando locks e variáveis de condição?